$>> B$  $B =$ 

 $-0.7478 - 0.6639$ 

 $-0.6639$  0.7478

## PCA

## SVD implementation:  $X = ASBT$

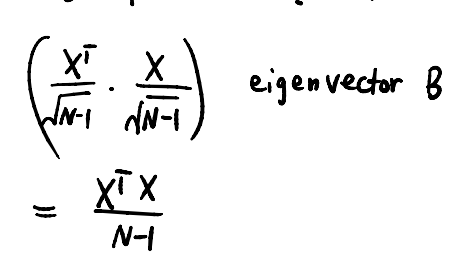

## $\vee$  Covariance

For two random variable vectors  $A$  and  $B$ , the covariance is defined as

$$
cov(A, B) = \frac{1}{N - 1} \sum_{i=1}^{N} (A_i - \mu_A)^*(B_i - \mu_B)
$$

 $C = \begin{pmatrix} \text{cov}(A, A) & \text{cov}(A, B) \\ \text{cov}(B, A) & \text{cov}(B, B) \end{pmatrix}.$ 

where  $\mu_A$  is the mean of A,  $\mu_B$  is the mean of B, and \* denotes the complex conjugate.

The covariance matrix of two random variables is the matrix of pairwise covariance calculations between each variable,

 $[A, S, B]$ = svd $(X/\sqrt{sqrt(N-1)}, \text{econ}$ ';  $\Rightarrow$  whos A Name Size Bytes Class Attributes 100x2  $1600$  double  $\overline{A}$  $S =$  $2.0093$  0  $0 1.0042$  $[V, D] = eig(C);$  $>> S.A2$  $ans =$  $D =$ 4.0373 0  $1.0084$  0<br>0 4.0373  $0 1.0084$ 

 $V =$ 

0.6639 -0.7478

 $-0.7478 - 0.6639$ 

http://www.ece.uah.edu/~dwpan/course/ee610/code/Unsupervised%20Learning/pca\_demo.m

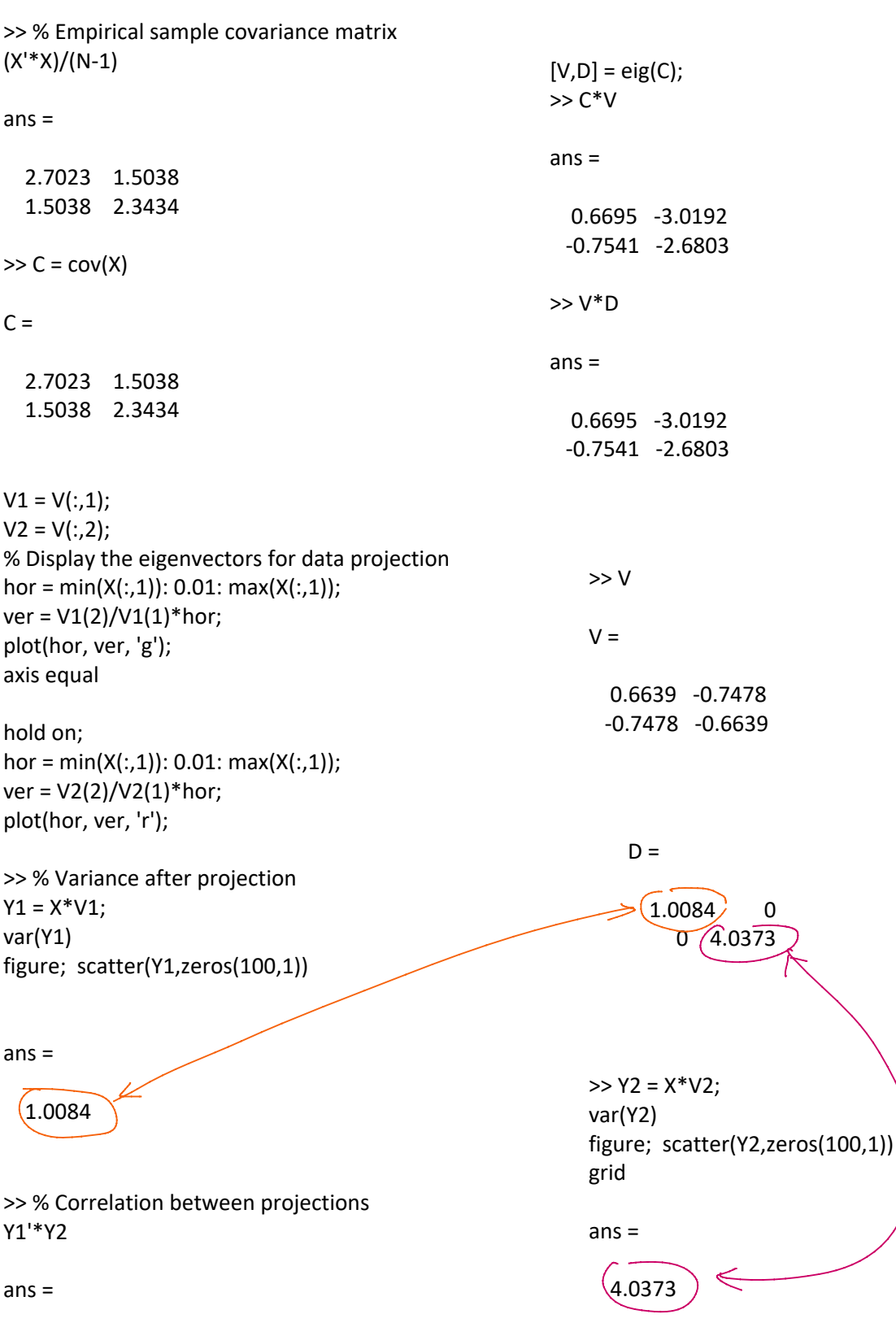

-9.2371e-14

PCA: clata reduction method >> % Use pca function data compression { lossless<br>EE 614 : Data Compression [coeff,score,latent] = pca(Xraw); >> coeff coeff = 0.7478 -0.6639 0.6639 0.7478 % Reconstruction using only the principal components Y1  $drop = zeros(N,1)$ ; % Setting the first component to zeros  $Y = [Y1$  drop, Y2]; %Y = [Y1, Y2]; % Keep both components % inv( $V$ ) =  $V = V'$  $X_{rec} = Y^*V;$ figure; plot(X\_rec(:,1),X\_rec(:,2),'b.','MarkerSize',12) grid diff =  $(X_{rec2} - X);$  $diff = (X-rec - X);$ diff\_sq = diff(:,1).^2 + diff(:,2).^2; diff  $sq = diff(:,1).^2 + diff(:,2).^2;$ % Average distortion (mean square error) % Average distortion (mean square error) sum(diff\_sq)/(N-1) sum(diff sq)/(N-1) % Same as the eigenvalue of the 1st component % Average distortion (mean square error) % Repeat the above steps using the score matrix sum(diff\_sq)/(N-1) score\_truncated = score; score truncated( $:$ ,2) = 0;  $ans =$ X\_rec2 = score\_truncated \* coeff'; figure; 1.008407590798483 plot(X(:,1),X(:,2),'b.','MarkerSize',12) hold on; plot(X\_rec2(:,1),X\_rec2(:,2),'r.','MarkerSize',12) legend('Original Data', 'Reconstructed Data','Location','SE');

 $D =$ 

 $(1.0084) 0$ 0 4.0373

grid

axis equal

import numpy as np infile = "pca.csv" dataset = np.loadtxt(infile, delimiter=',')  $X = dataset[:, 0:2]$ 

from sklearn.decomposition import PCA

pca = PCA(n\_components=2) # sklearn automatically centers the input raw data pca.fit(X)

# Eigenvectors (loadings) print(pca.components\_)

# Eigvenvalues (latent) print(pca.explained\_variance\_)

# Scores  $Y = pca.transform(X)$ 

 $\#axis = 0$ , along the columb; ddof = 1 for dividing by (N-1);  $np.var(Y, axis = 0, ddof=1)$ 

# Reconstruction by keeping only the 1st principal component # setting the 2nd component in Y to zero Y\_trunc = Y  $Y_trunc[:,1] = 0$ 

X\_rec = pca.inverse\_transform(Y\_trunc)

# Centered (instead of the raw) input to compare with the reconstructed data  $#X_c$ enter = X - np.mean $(X)$  $X$  center =  $X$ 

# Mean square error diff = X\_rec - X\_center diff\_sq = diff[:,0]\*\*2 + diff[:,1]\*\*2 np.sum(diff\_sq)/(np.size(diff\_sq)-1) pca.fit(X) Out[10]: PCA(n\_components=2)

print(pca.components\_) [[ 0.74783215 0.66388785] [-0.66388785 0.74783215]]

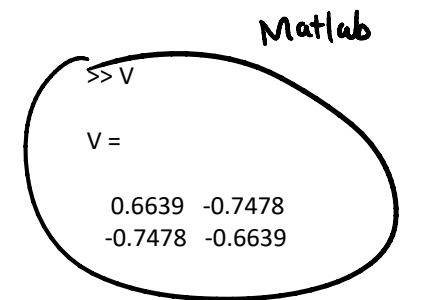

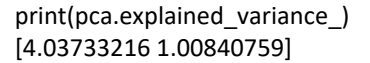

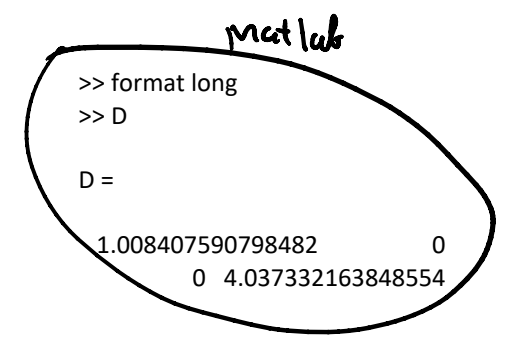

 $np.var(Y, axis = 0, ddof=1)$ Out[14]: array([4.03733216, 1.00840759])

https://numpy.org/doc/stable/reference/generated/numpy.var.html

np.sum(diff\_sq)/(np.size(diff\_sq)-1) Out[30]: 1.0084075907984822